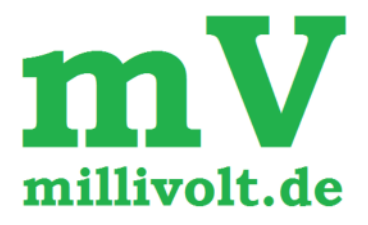

## *SM 01 Sensormodul*

*mit C - Pegel - Berechnung mit Online Kohlenstoffdiffusions - Berechnung mit KN / KC / KO - Berechnung mit Taupunkt / Restsauerstoff - Berechnung* 

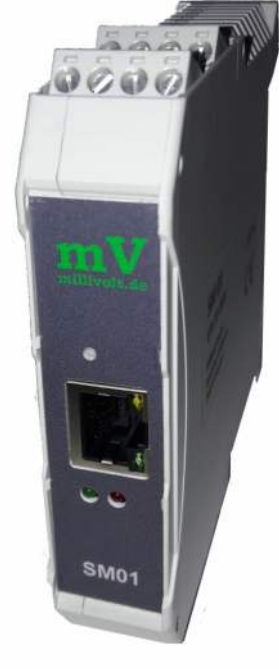

Sensormodul zur Hutschienenmontage

- Verfügbar in verschiedenen Ausführungen:
	- als Modul zum Anschluss einer Sauerstoffsonde
	- für Aufkohlungsprozesse mit C-Pegel Berechnung
	- und Kohlenstoffdiffusions Berechnung mit Zielgrößensteuerung
	- für Gasnitrier- und Nitrocarburierprozesse mit  $K_N / K_C / K_0$  Berechnung
	- für Taupunkt-Berechnung ( bis -120°C ) bzw. Restsauerstoffberechnung
- Versorgung 24V DC, max. 100 mA
- Eingänge / Ausgänge:

1 x EMK Sauerstoffsondensignal 0 - 1600 mV, Eingangsimpedanz typisch 800 MΩ, 24 Bit Auflösung

Made in<br>Germany

- 1 x Thermoelementeingang, Typ konfigurierbar, 19 Bit Auflösung
- 1 x Analogeingang 0/4 20 mA, 24 Bit Auflösung

(die drei Analogeingänge sind sowohl von der Versorgungsspannung und untereinander isoliert aufgebaut)

- 2 x Analogausgang 0/4 20 mA, 16 Bit Auflösung
- 2 x Digitalausgang 24 V, 250 mA, kurzschlussfest

1 x Ethernet, Modbus/TCP Slave, und MQTT Protokoll, Webserver für Konfiguration

einfache Integration in jede Automatisierungsumgebung möglich

## Beispiel: Kohlungsofen mit C-Pegelregelung und Diffusionsberechnung

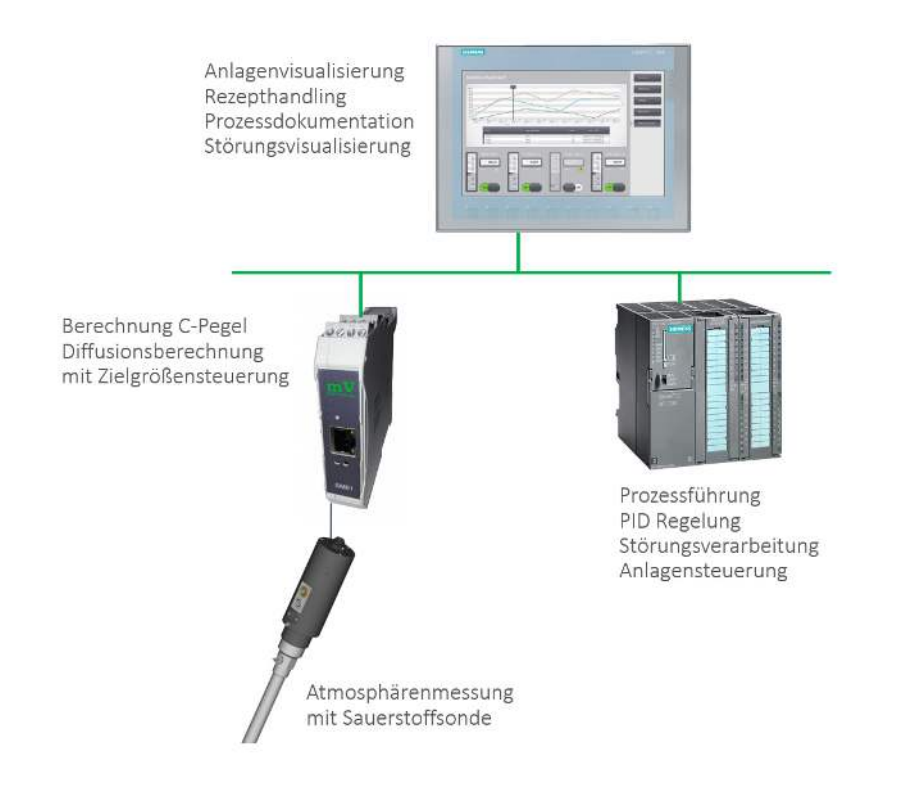

Die Anlagenvisualisierung, Editieren der Rezepte, die Prozessdokumentation und die Störungsvisualisierung werden auf dem Bedienpanel zur Verfügung gestellt .

Die Prozessführung, die PID Regelung von Temperaturen, und C-Pegel, die Störungsverarbeitung als auch die komplette Anlagensteuerung wird auf der Anlagen-SPS ausgeführt.

Das Sensormodul dient dem Anschluss der Atmosphärenmessung bestehend aus Sauerstoffsonde und optionalem CO-

Analysator. Die komplette Berechnung des C-Pegels sowie des aktuellen Aufkohlungsprofils erfolgt im Sensormodul. Dieses erzeugt zudem eine Grafik des Aufkohlungsprofils, die über den integrierten Webserver zur Verfügung gestellt wird. Diese Grafik kann ohne weitere Programmierung in das Bedienpanel der Steuerung übernommen werden.

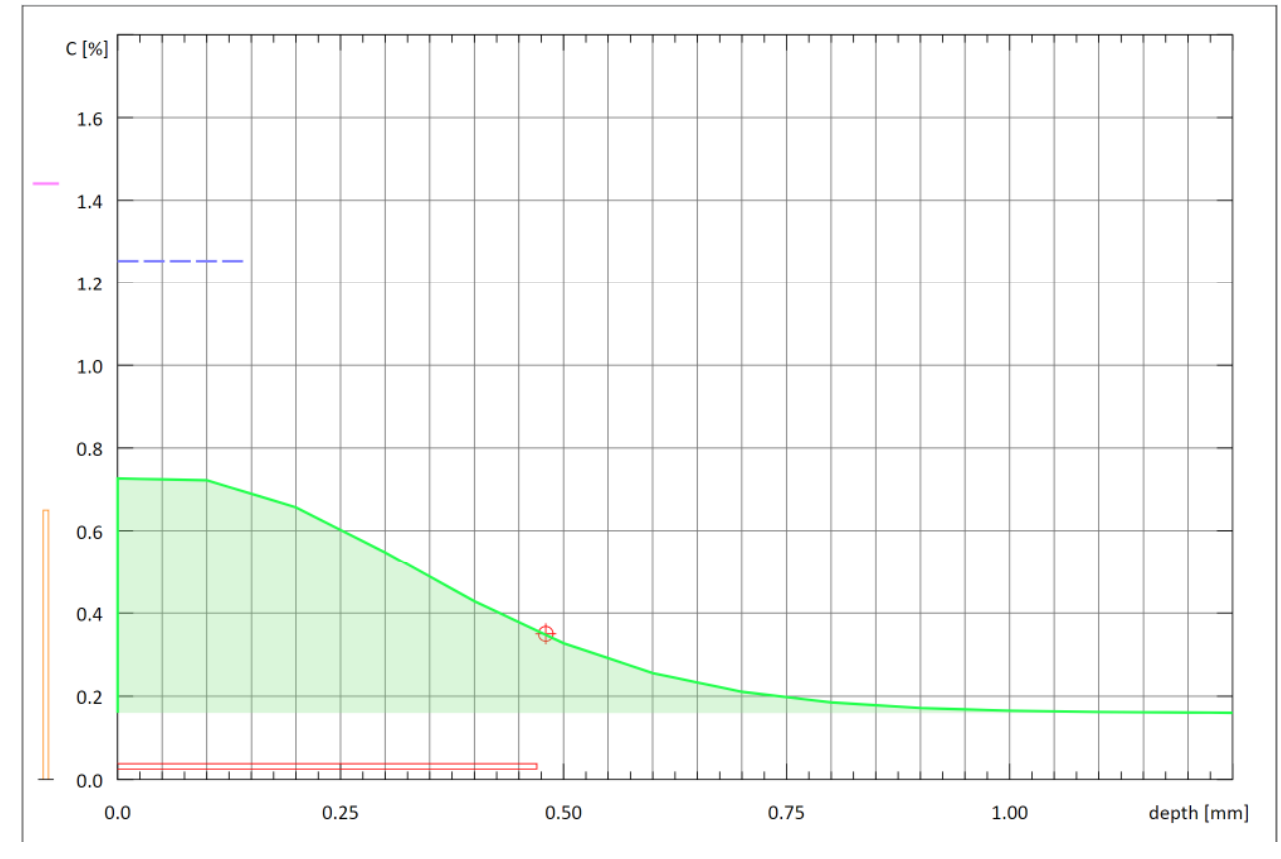

*Kohlenstoff-Diffusionsprofil beim Au&ohlen / Einsatzhärten* 

## Beispiel: Nitrierofen mit K<sub>N</sub> / K<sub>C</sub> / K<sub>O</sub> Regelung

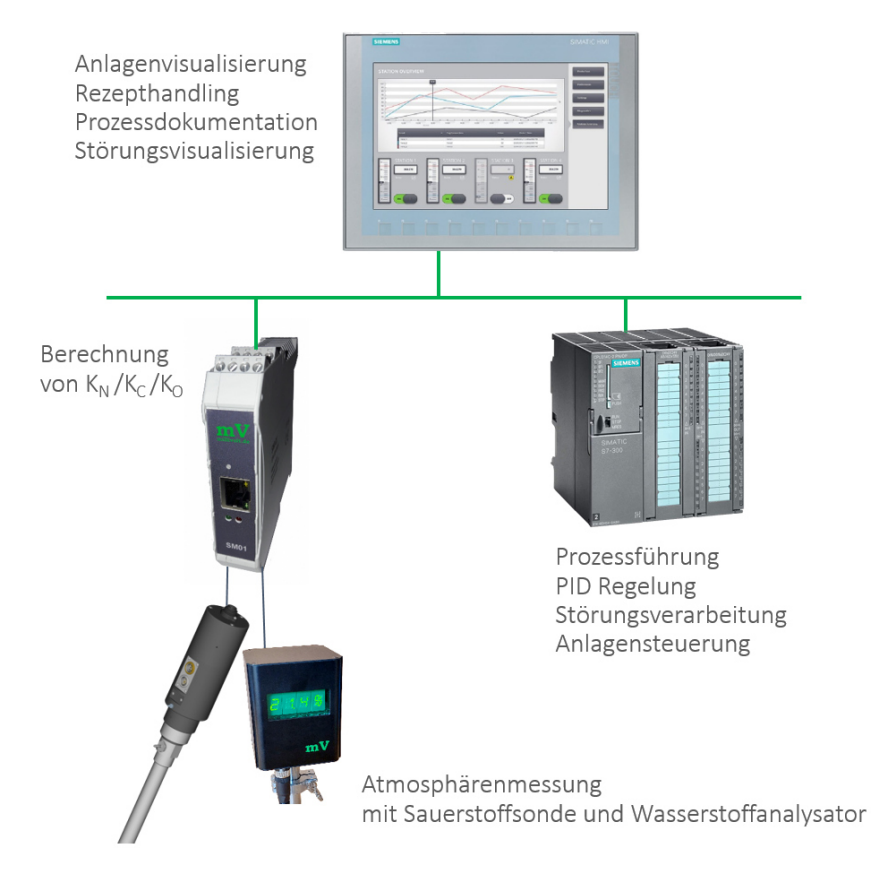

Die Anlagenvisualisierung, Editieren der Rezepte, die Prozessdokumentation und die Störungsvisualisierung werden auf dem Bedienpanel zur Verfügung gestellt .

Die Prozessführung, die PID Regelung von Temperaturen, Atmosphärenwerten wie  $K_N$ ,  $K_C$  und  $K_O$ usw., die Störungsverarbeitung als auch die komplette Anlagensteuerung wird auf der Anlagen-SPS ausgeführt.

Das Sensormodul dient dem Anschluss der Atmosphärenmessung bestehend aus Wasserstoffsensor und optionaler Sauerstoffsonde. Die komplette Berechnung der Ofenatmosphäre und der Atmo-

sphärenkenngrößen  $K_N$ ,  $K_C$  und  $K_O$  erfolgt im Sensormodul. Dieses erzeugt zudem Grafiken des Lehrer-Diagramms und des Kunze-Diagramms, die über den integrierten Webserver zur Verfügung gestellt wird. Diese Grafiken können ohne weitere Programmierung in das Bedienpanel der Steuerung übernommen werden.

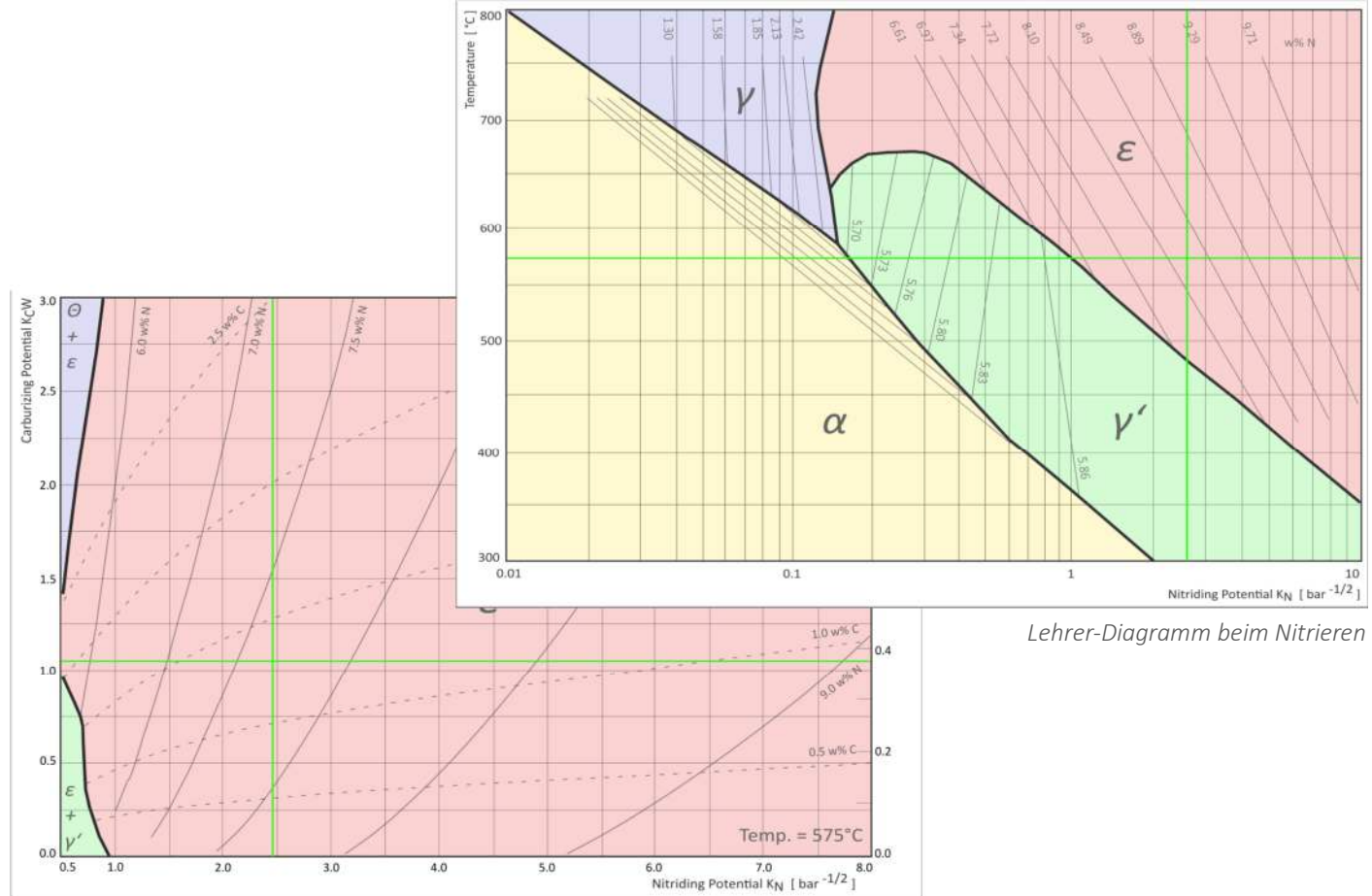

*Kunze-Diagramm beim Nitrocarburieren* 

## Beispiel: Ofen mit Taupunkt– bzw. Restsauerstoffmessung

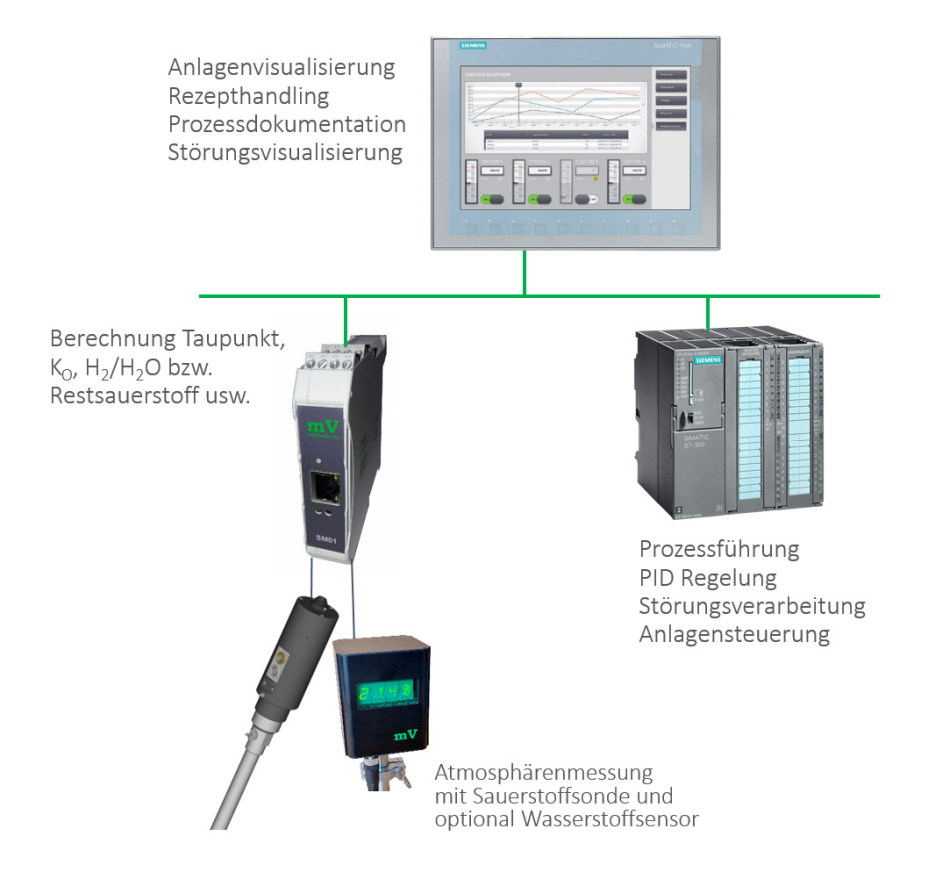

Die Anlagenvisualisierung, Editieren der Rezepte, die Prozessdokumentation und die Störungsvisualisierung werden auf dem Bedienpanel zur Verfügung gestellt .

Die Prozessführung, die PID Regelung von Temperaturen, Atmosphärenwerten wie Taupunkt, H2/H2O Verhältnis oder Restsauerstoff , die Störungsverarbeitung als auch die komplette Anlagensteuerung wird auf der Anlagen-SPS ausgeführt.

Das Sensormodul dient dem Anschluss der Atmosphärenmessung bestehend aus Sauerstoffsonde und optionalen Wasserstoffsensor. Die Berechnung der

der Atmosphärenkenngrößen Taupunkt, H<sub>2</sub>/H<sub>2</sub>O Verhältnis oder Restsauerstoff erfolgt im Sensormodul. Dieses erzeugt zudem Grafiken des Ellingham-Diagramms basierend auf H<sub>2</sub>/H<sub>2</sub>O Verhältnis und Restsauerstoff, die über den integrierten Webserver zur Verfügung gestellt wird. Diese Grafiken können ohne weitere Programmierung in das Bedienpanel der Steuerung übernommen werden.

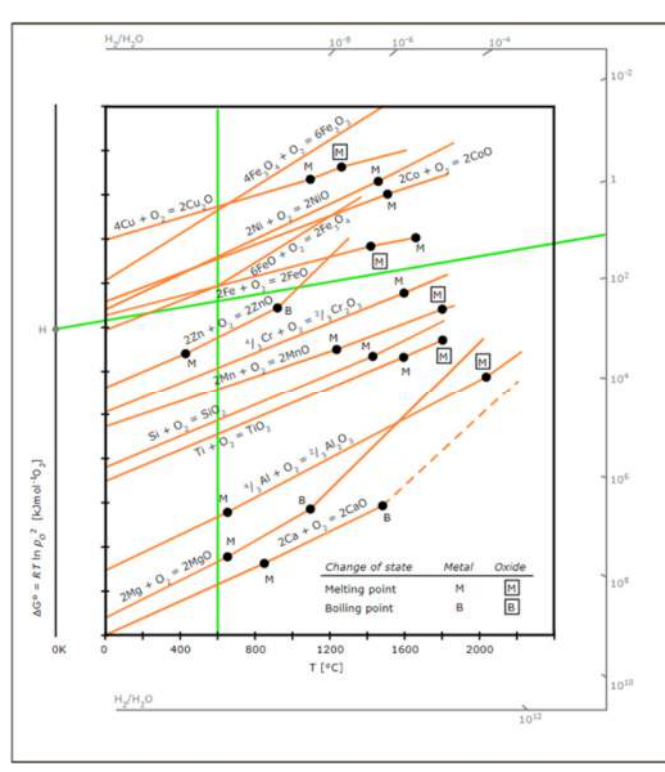

*Ellingham-Diagramm H2/H2O Verhältnis* 

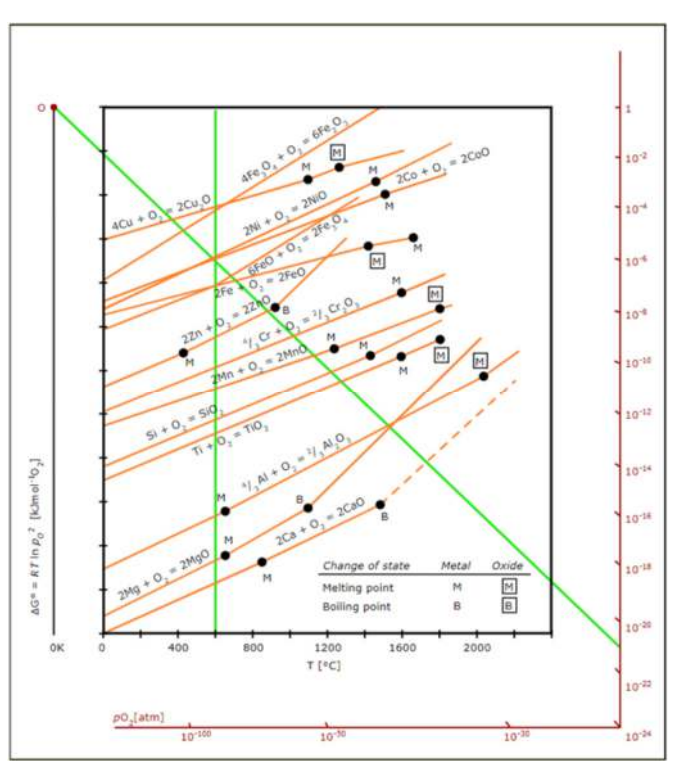

*Ellingham-Diagramm Restsauerstoff*